### "Die Wahl der Qual" Remote Protokolle im Vergleich

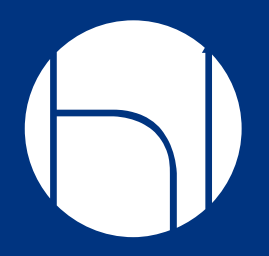

"Wer etwas über Remote-Display-Protokolle erzählen willl..." ...sollte zumindest eines **entwickelt** haben ;)

Praxisteil: Wir entwickeln einen "Zusammenschauer"

15 Minuten!

- Wer kennt
	- BASH?
	- SSH?
	- XEPHYR?
	- ZENITY?

#### ● Benutze

- Display verbunden mit Protokoll und Sessionhandling mit
- Benutzer

Threepbrush, Guywood, äh... Guybrush Threepwood

#### Grundgedanken zum Einsatz

- Woher kommt die Leistung?
- Wo soll gearbeitet werden?
- Wer soll damit arbeiten?
- Woher kommt die Leistung?<br>• Wo soll gearbeitet werden?<br>• Wer soll damit arbeiten?<br>• Wie verhindert man Missbrauch?

- Stärken
	- Viele Plattformen
	- Läuft im HTML CANVAS
- Schwächen
	- Nur Protokoll
	- Fragmentierung

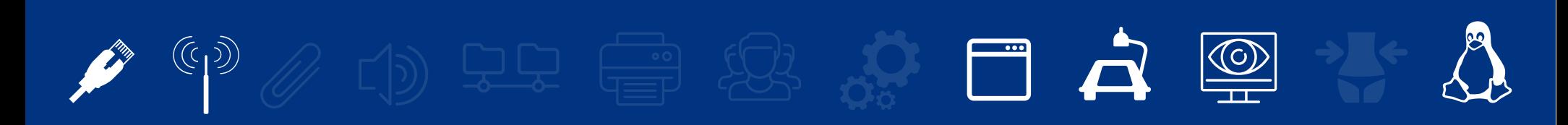

- Stärken
	- Große Verbreitung – Multilayer Protokoll
- Schwächen
	- Kompatibilitätsbindung
	- Kein freier Server

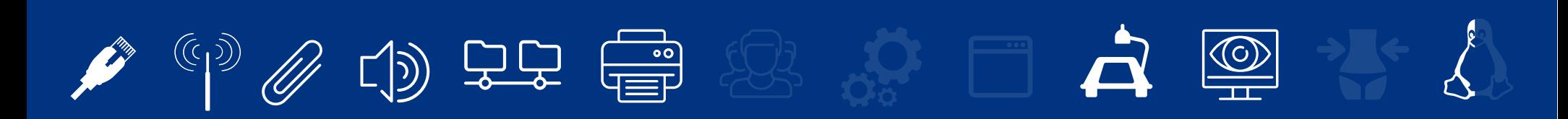

### • Stärken

- VDI auf KVM-Basis
- Multilayer Protokoll

### • Schwächen

- Optionsschwacher Client
- Kompatibilitätsprobleme

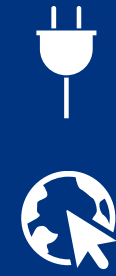

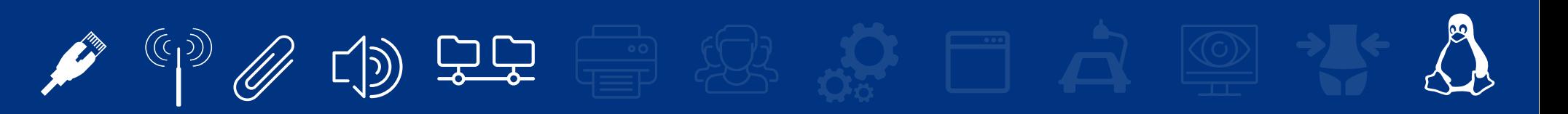

### • Stärken

- Übertragung als encodiertes Video
- Adaptive Kompression
- Schwächen
	- Latenzzeit
	- Sessionhandling

- Stärken
	- Funktionsumfang
	- Geschwindigkeit
- Schwächen
	- Moderne Toolkits
	- Lernkurve (Funktionsumfang)

### Lernziele für heute:

• "Glauben Sie niemanden",

> – der Ihnen eine fertige Remote-Protokoll-Lösung innerhalb von 15 Minuten verspricht!

### Über die Zukunft der Remote Protokolle

"Das quantenphysikalische Phänomen der Verschränkung liegt vor, wenn der Zustand eines Systems von zwei oder mehr Teilchen sich nicht als Kombination unabhängiger Ein-Teilchen-Zustände beschreiben lässt, sondern nur durch einen gemeinsamen Zustand."

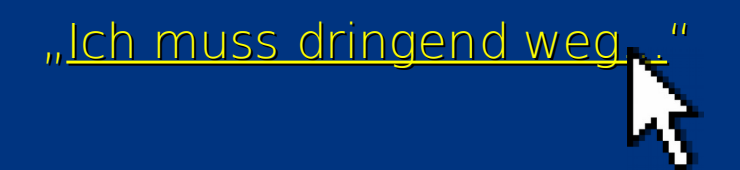